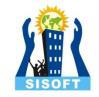

# Condition and Looping Statement

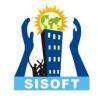

# Objective

- About Statement Flow control.
- Condition Statements
  - if statement
  - if-else statement
  - elif statement
- Looping Statements
  - for loop
  - while loop
- Jump Statement
  - break
  - continue

# Statement Flow Control

Sequence

Selection/Condition

Iteration / looping

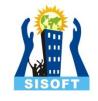

# Sequence

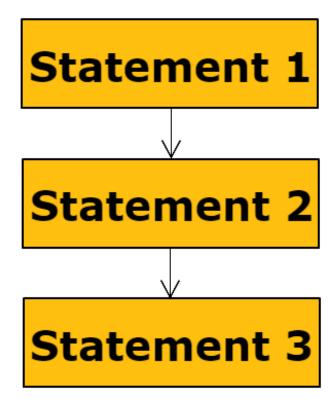

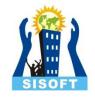

# Condition

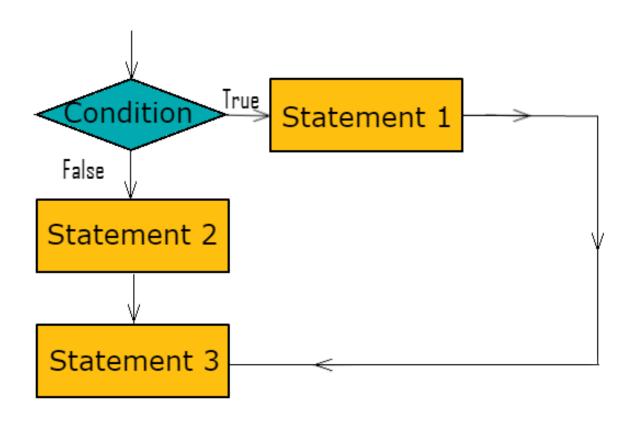

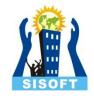

# Looping

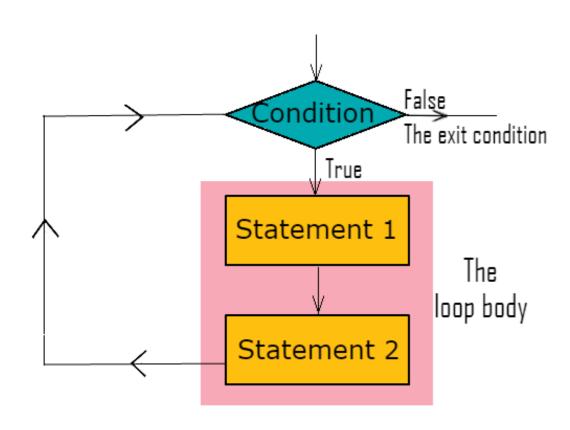

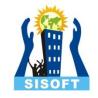

# if, elif, else statement

- An if Statement tests a particular condition, only if the condition is satisfied than the course-of-action is followed.
- An *if-else Statement* tests a particular condition, if the condition is satisfied than a certain course-of-action is followed, else another mentioned course-of-action has to be followed.
- THE AFORE METIONED STATEMENTS CAN BE UNDESTOOD BY THEIR GRAMATICAL USE OF if & else.
- An *if-elif Statement* tests a particular condition, if the condition is satisfied than the course-of-action is followed if not another condition is tested by elif statement.

# if Statement: Syntax & Example

**SYNTAX:** 

```
if <conditional expression>:
    statement
```

### **EXAMPLE**

CODE:

```
if 10 > 5:
    print "10 > 5"

if 5 > 10:
    print "5 > 10"
```

```
*** Remote Interpreter Reinitialized ***
>>>
10 > 5
>>>
```

# If-else Statement: Syntax & Example

### **EXAMPLE**

```
CODE: if 5 > 6:
    print "5 is greater than 6"
else:
    print "6 is greater than 5"
```

```
OUTPUT:

*** Remote Interpreter Reinitialized ***

>>>
6 is greater than 5

>>>
```

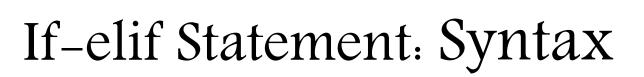

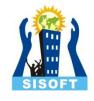

```
if <conditional expression0>:
       statement 1
elif <conditional expression1>:
       statement 2
elif <conditional expression2>:
       statement 3
elif <conditional expression n>:
       statement n
else:
       statement n+1
```

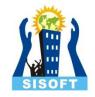

# If-elif Statement: Example

### CODE:

```
a,b,c=1,2,5
if a==5:
    print "a is 5"
elif b==5:
    print "b is 5"
elif c==5:
    print "c is 5"
else:
    print "None of a,b,c is 5"
```

```
*** Remote Interpreter Reinitialized ***
>>>
c is 5
>>>
```

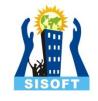

# 

# 'for' Statement:

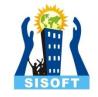

The 'for' loop of python is designed to process the items of any sequence, such as a list.

### A for loop is processed as:

- A loop variable is assigned the first value in the sequence.
- All statements in the body of *for loop* are executed with assigned value of loop variable.
- The loop-variable is given a different value and again all the above mention process takes place.
- This continues until all values in the sequence are processed.

# for Statement: Syntax & Example

```
SYNTAX:
```

```
for <variable> in <sequence>:
   statement_to_repeat
```

## Example

```
CODE:
```

```
for a in [2,4,8]:
    print a*"*"
```

# What if the sequence used in the *for loop* is too long?

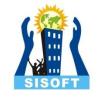

# range() Function

The range() function has two sets of parameters, as follows:

range(stop)

**stop**: Number of whole numbers to generate, starting from zero. eg. range(3) == [0, 1, 2].

range(start, stop, step)

**start**: Starting number of the sequence.

stop: Generate numbers up to, but not including this number.

**step**: Difference between each number in the sequence.

# for Statement using range() function

```
n sisoft
```

```
CODE:
```

```
for a in range (0,100,20):

print a
```

```
*** Remote Interpreter Reinitialized ***
>>>
0
20
40
60
80
>>>
```

### while Statement:

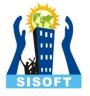

### Any while loop has the following four elements:

- 1. Initialization Expression initializes the loop variable.
- Test Expression decides weather the loop-body will be executed or not.
- 3. The body of loop are the statement that get repeated.
- 4. Update Expression changes the value of loop variable.

```
# this shows the component of while loop

Initialization Expression: n = 8

while n > 0: 		Test Expression

Body of the loop 		print n
n-=2 Update Expression
```

# while Statement: Syntax & Example

# Example

```
CODE: a = 10
while a > 0:
    print "Hello", a
    a-=4
print"Loop Over"
```

```
*** Remote Interpreter Reinitialized ***
>>>
Hello 10
Hello 6
Hello 2
Loop Over
>>>
```

# Jump Statement:

These statements enables program to skip over a part of program when needed.

### The break Statement

- The break statement terminates the very loop it lies within.
- That loop is not repeated once the break statement is executed.

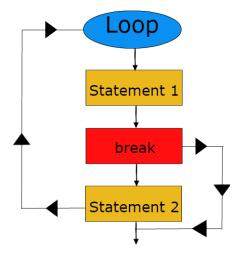

### The continue Statement

- The continue statement only terminates one cycle of the loop it lies within.
- The loop may start after the continue command is executed.

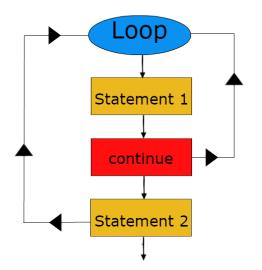